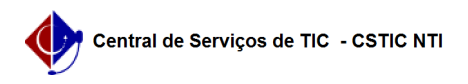

## [tutorial] Dúvidas sobre o Webmail: O que é? Como acessar? Qual senha utilizar?

26/04/2024 06:07:35

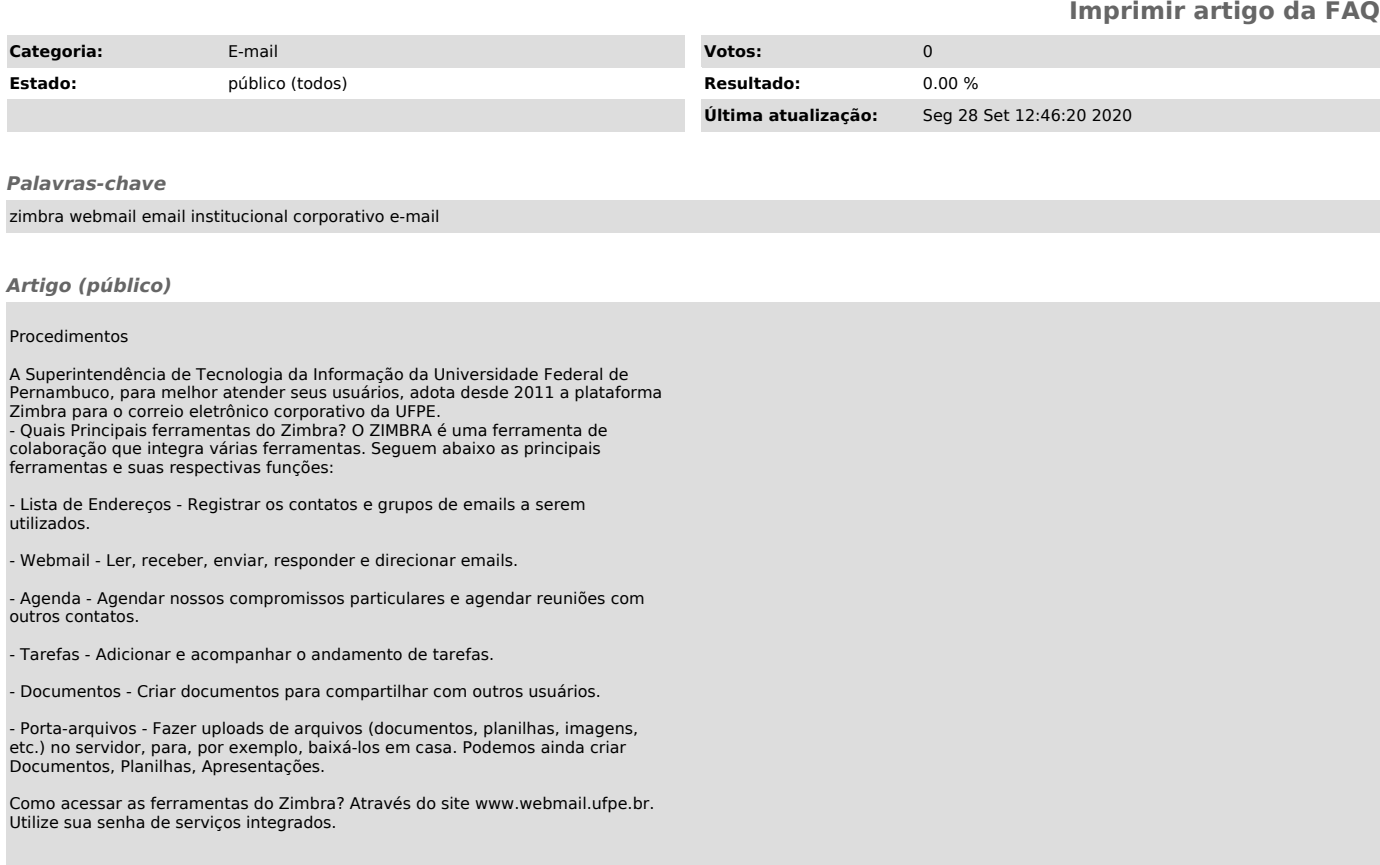

Como criar minha senha de serviços integrados?